Titlespeak 2022 [New]

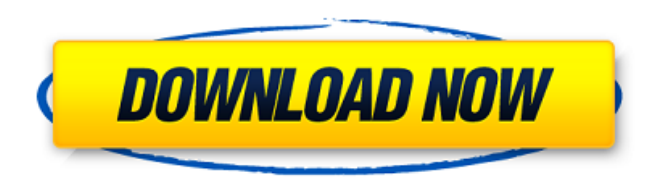

#### **Titlespeak Crack + With Full Keygen [32|64bit]**

- Read subtitles in the background - Adjust the overall audio with many presets - Displays the video on the right of the screen - Supports English, French, Spanish, German, and Italian languages - Can be played through a standalone, without the need to load the subtitles into player software - You can customize it's settings (voice, video, and subtitles) - The app is optimized to work on high-end mobile devices, such as iPhone and iPad Source code is available - Source code is available for x86 & x64 architecture, for Android and iOS - 6 languages are supported: english, french, spanish, german, italian and dutch - The app is tested on iPhone XS and XR - The app is built on Swift 5 - The app is released under GPLv3 Disclaimer My app is an app store optimized app, built using Objective C Thanks for reading Notes: - Titlespeak Serial Key is optimized for mobile devices and works on iPhone, iPad and Android phones - The paid version allows you to remove the words "Antithetic" and "Ludo" which often get ignored. This allows you to enjoy the app without any problems. - The app is suitable for both audiophiles and non audiophiles - If you decide to purchase the paid version, please inform us after the end of the sale that you have done so, so that we can add the words removed from the free version Scorpio is a cross-platform audio player that lets you play your music by using the keyboard, a mouse, or other pointing device. It was designed to feel great to use and to allow you to play music with minimal distraction. Scorpio Description: - Play your music using the keyboard or mouse or any other pointing device to enjoy full control over playback. - You can now enjoy a comfortable music listening with only 2 ways of control: mouse or keyboard. - It is possible to switch between apps quickly with the trackbar or pick a song or album in the right click context menu. - Control your songs with a highlight. - Adjust the font size and the position of the highlight. - You can mute (star) the current track or the songs you are not listening to. - You can now add songs and albums to your favorites to easily access them. - You can delete all the music in your library (including those you have added to favorites) with

## **Titlespeak Keygen For (LifeTime) PC/Windows [Latest 2022]**

Titlespeak is a fully featured audio reader. It allows you to listen to any SRT and TXT subtitle file file from any movie player on your Mac with a super fast and easy interface. It has a simple and intuitive use. Here are the highlights of its features:  $-$  T... NEW:  $-$  Translate any text, web page or document with the built-in web browser: just copy the text, paste it into the translation box, press the "translate" button and voila! – Easily scan any text to translate it: just paste the text into the box or drag&drop the text files to the box. – Get detailed help: use the "?" button to ask questions or copy the text into the message window. – Printable HTML version: download a PDF version of any web page with just one click. – Language list: you can define your own languages for all the displayed results. – The translated text will be displayed in the main window while you are working on your translation task. – Trusted by millions of users worldwide, translations are fast, accurate and done automatically. WHAT'S NEW – Record your voice and make it an email signature! – Added support for English (UK). – Fix an issue that prevented saving the file after the translation. – Other improvements and bug fixes. CONTACT US: If you have any questions regarding the... Description In this episode, we take a look at a cool freeware program that lets you create text documents with multiple colors and use a simple drag&drop operation. Jul 14 - Building, organizing, and sharing files, folders, and drives with MultiColorText. Enhance the performance of your computer system with FlashBack, a utility that keeps your computer's registry in a "restore" mode. This mode allows you to instantly recover deleted files and folders, open a lot of your favorite programs instantly, update missing system files, and much more... To remove or stop a spam message on Outlook Express: - On the main view menu, click Options - Click Mail - Click the Spam button - Uncheck the Spam/Junk checksbox, and click OK. The Anti-Spam Filter program will now remove Spam messages from your inbox. If you're running Exchange 2003 and Outlook 2003 and encounter that the Exchange admin center cannot run properly, you 6a5afdab4c

**Titlespeak** 

=============== Titlespeak allows you to read your video files subtitles from anywhere you are, automatically follows the movie and adjusts as you change your mind about any of the features in a straightforward and minimalist way. [For more information, visit the official website.]( TitelSpeak is a great application for people who are not fluent in English and use video chat services (Skype and WhatsApp) to communicate with people all over the world.You can change the language of the program from your video chat to German, Spanish, French, Italian, Japanese, Arabic, Japanese or Portuguese. The application works with video files like SRT, TXT, QuickTime, MP4, ASF, AVI, MOV, MP3 and AMR.It has several settings for the language of the subtitles and the voice of the user.You can pause, stop, restart the subtitles reading and change the speed of the reader.To manage the audio player and the subtitles, you have the possibility to change the pitch of the voice, the volume and also the time shift.TitelSpeak have also a manual playback to test the settings before you use it. Features: ============= \* Change the language of the subtitles and voice from the file. \* Select between Spanish, German, French, Italian, Japanese, Chinese (Mandarin), Arabic and Portuguese languages. \* Pause the subtitles reading. \* Restart the reading. \* You can have a choice between several audio players: \* Windows Media Player, VLC Media Player, Windows Media Center. \* QuickTime Player: Different formats support: MP4, MP3, WAV, AAC and AMR (H264 and H264+GAP). \* K-lite Player: Support for several video file formats:.avi,.divx,.xvid,.wmv,.mp4,.mkv,.mov,.ogm,.ogv,.ts,.m4v,.mov and.3gp. \* QuickTime Player for iPad: Different formats support: MP4, MP3, WAV, AAC and AMR (H264 and H264+GAP). \* VideoLAN player (only Windows): Support for several video formats:.avi,.divx,.xvid,.wmv,.mp4,.mkv,.mov,.

## **What's New In Titlespeak?**

Titlespeak is a simple subtitle reader app that can help you sit through your favorite movie in comfort. It's easy to set up and only requires a video file to begin the playback process. Keywords: subtitles, subtitles, subtitles reader, text reader app, text reader app, text reading SFXTextreaderHD is a lightweight utility allowing you to quickly search for and play any sound on your HD phone or tablet. You can even make your own customized playlist with the sound clips you prefer. It's that simple. Your device will never be without your own soundtracks. Key features - Browse your media card for sound clips using the provided player widget - Use the included Widget to add your own personalized playlist to your device home screen - Quick access to AmbientSound, MusicPlayer and SystemVolume, allowing you to just find or play any sound on your device - Create, edit or delete your own sound clips using the included editor - Sync your sounds and your media card with Google Drive - Play your custom playlist in full screen mode - Share your favorite sounds via popular social networks - Built-in flashlight Uninstall video recording app Record video clips, time and date and share via social networks with... Record video clips, time and date and share via social networks with your mobile video recording apps. Change device settings as per your wish and record videos with your device. Not just that, you can setup your own sounds and playlists, use your device as a digital video recorder and share your videos over the web. If you are looking for good music to listen to and you want it to be of good quality, without paying much for it, then... If you are looking for good music to listen to and you want it to be of good quality, without paying much for it, then streaming radio is a good option. Like all other streaming services, it's free of cost but you will need some kind of internet connection to listen to them. Here is a list of 18 Free radio stations across the globe that you can listen to on your mobile device. Check if this list suits you, then start streaming. Netflix has thousands of movies and TV shows that you can watch on your smartphone or tablet. Many Android users have wondered how they can find a movie to watch while they are on the go. Well, Netflix is a great answer to that question. You can watch movies

### **System Requirements:**

<https://buzznewstime.com/cute-audio-converter-license-keygen-for-pc/> <https://drogueriaconfia.com/wp-content/uploads/2022/06/TrackChecker.pdf> <http://www.neorestaurantqatar.com/getnexrad-keygen-free-download-win-mac-updated-2022/> <http://malenatango.ru/wp-content/uploads/2022/06/venuraw.pdf> <https://www.onk-group.com/tcproute-crack-activation-code-with-keygen-free-download-win-mac/> <http://peoplecc.co/en/2022/06/08/simple-money-keeper-2007-crack-serial-key-free-download-mac-win-updated-2022/> <https://thingsformymotorbike.club/wp-content/uploads/2022/06/AnyGraph.pdf> <https://bryophyteportal.org/portal/checklists/checklist.php?clid=14167> <https://eatlivebegrateful.com/swot-system-crack-activation-code-download-latest-2022/> [http://www.jbdsnet.com/wp-content/uploads/2022/06/Textbar\\_\\_Download\\_X64.pdf](http://www.jbdsnet.com/wp-content/uploads/2022/06/Textbar__Download_X64.pdf)

Minimum: OS: OSX 10.9 Processor: 2.5GHz Intel Core 2 Duo Memory: 4GB RAM Storage: 100 GB available space Video: Intel HD 4000 integrated GPU Recommended: OS: OSX 10.10 Processor: 2.8GHz Intel Core i7 Memory: 8GB RAM Video: NVIDIA GeForce GTX 970 or AMD Radeon R9 290X or better Controls: Joystick

# Related links: